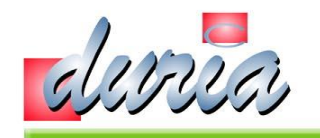

## xBDT-Konverter

## Grundeinstellungen

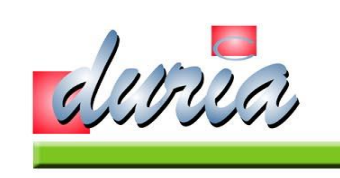

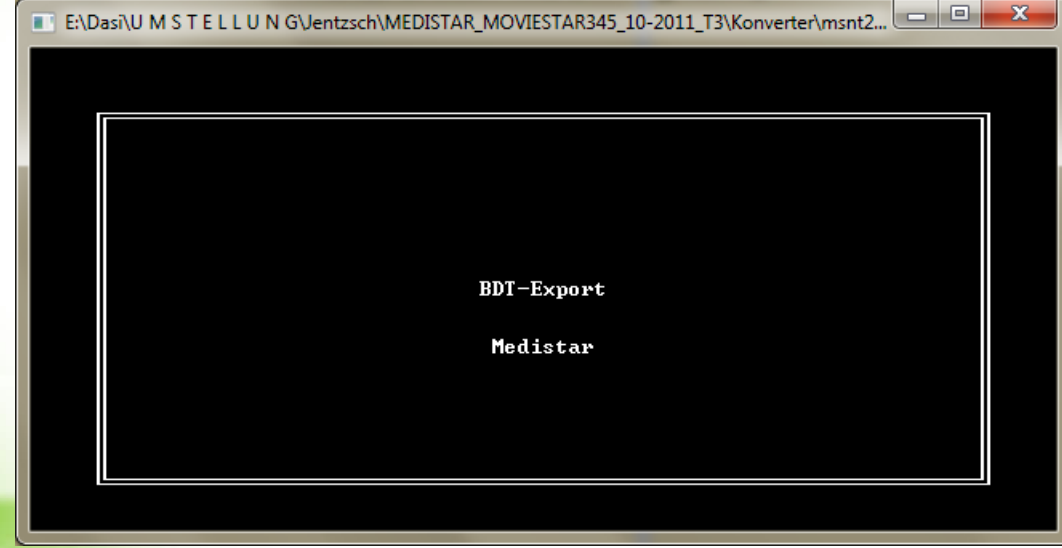

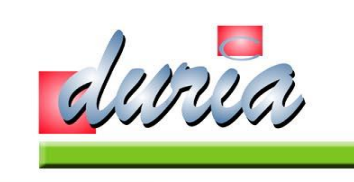

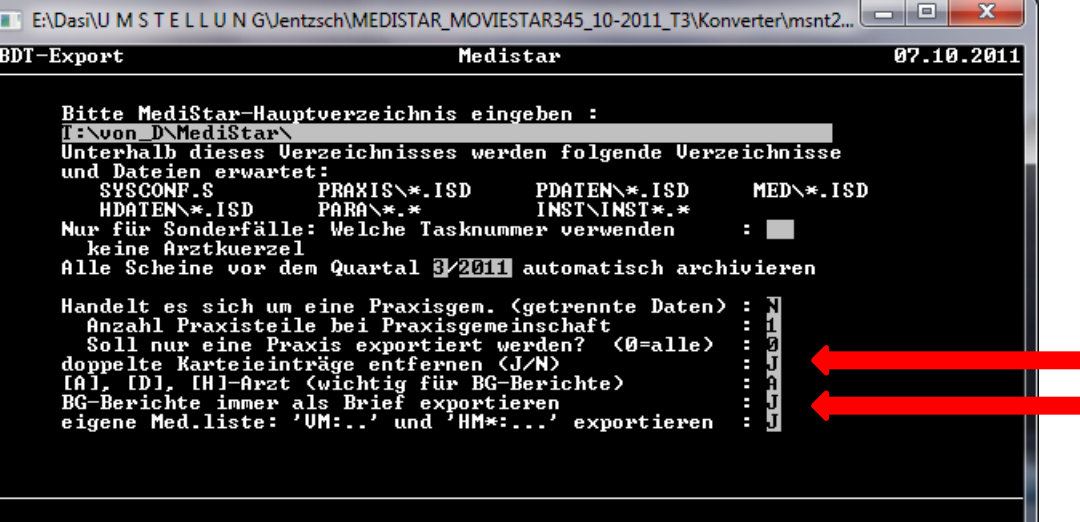

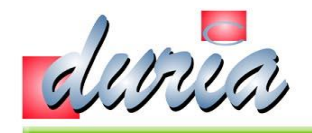

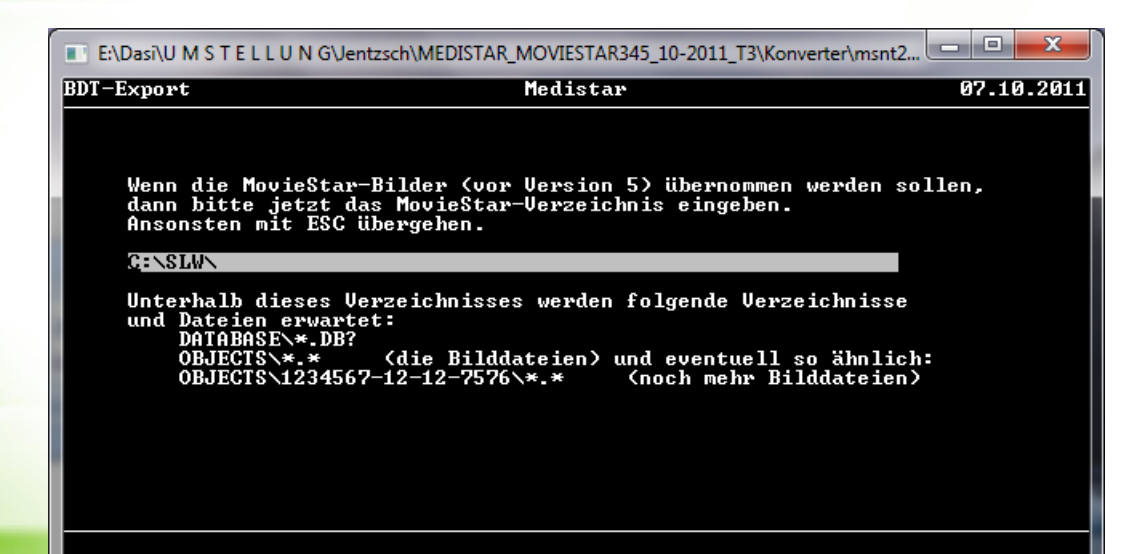

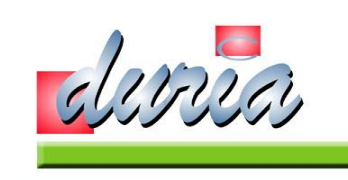

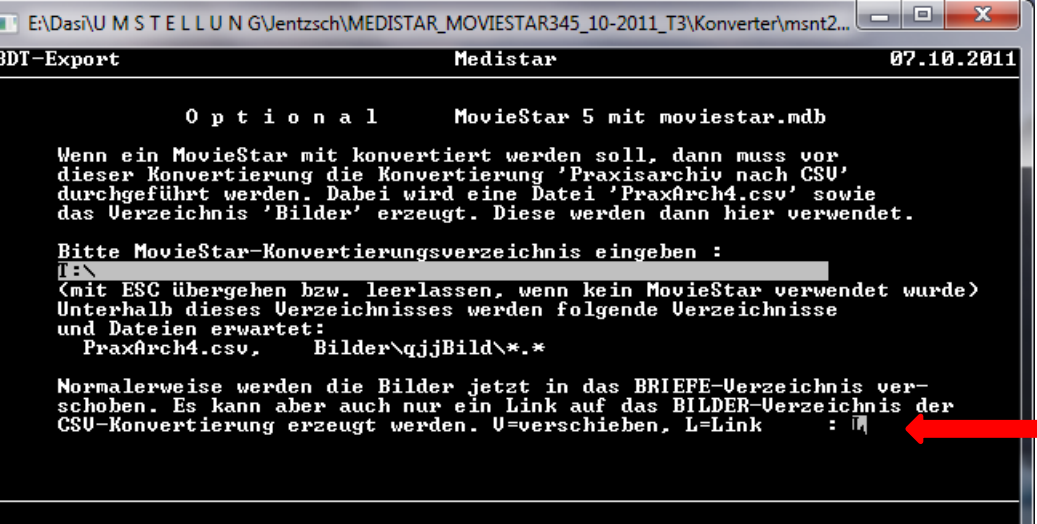

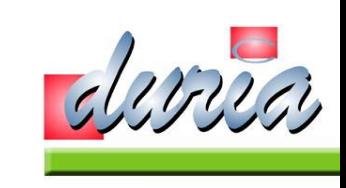

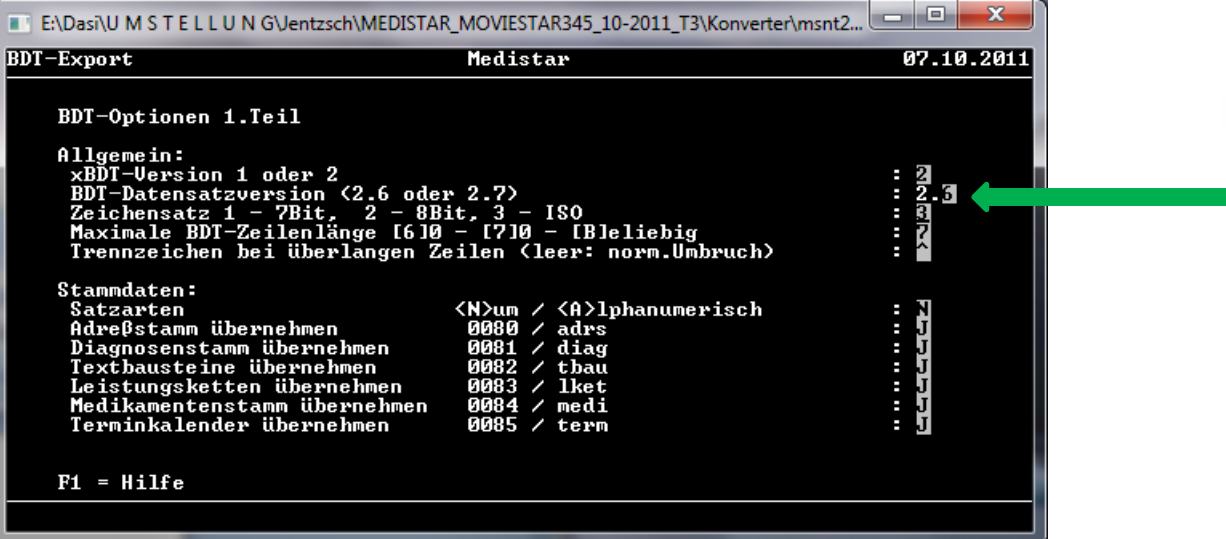

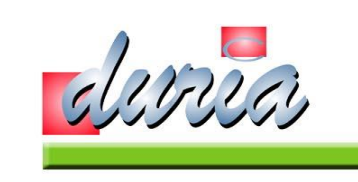

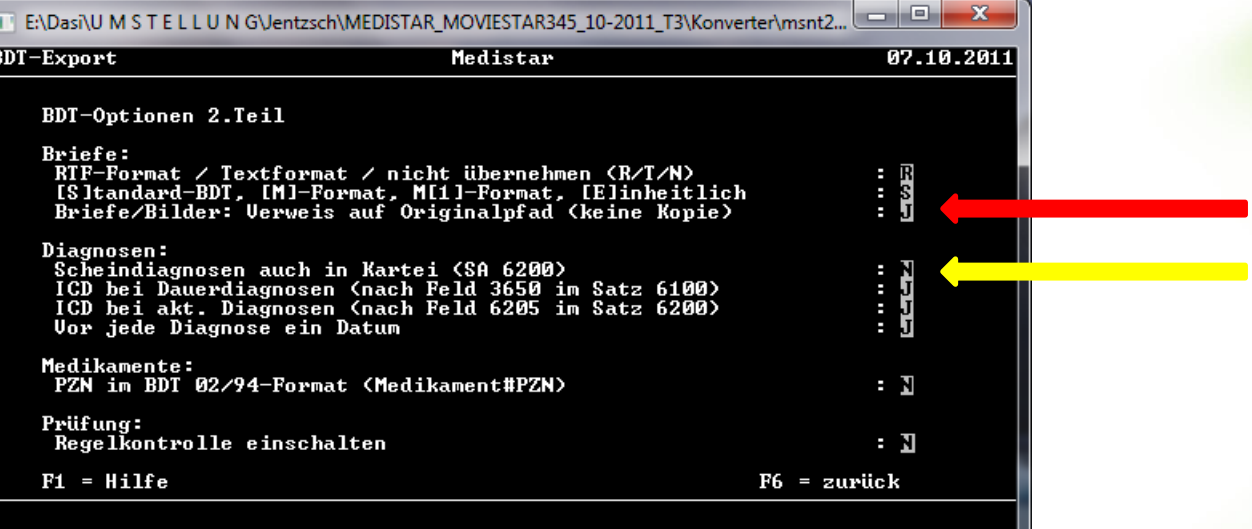

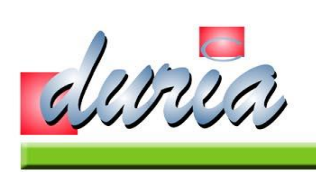

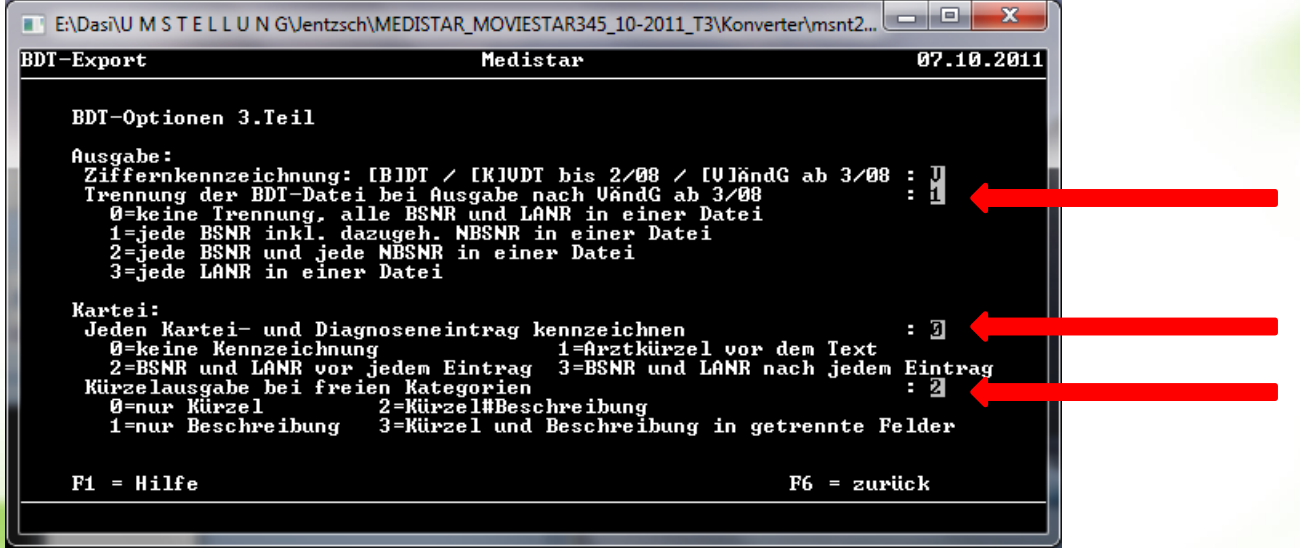

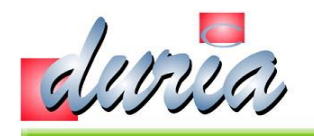

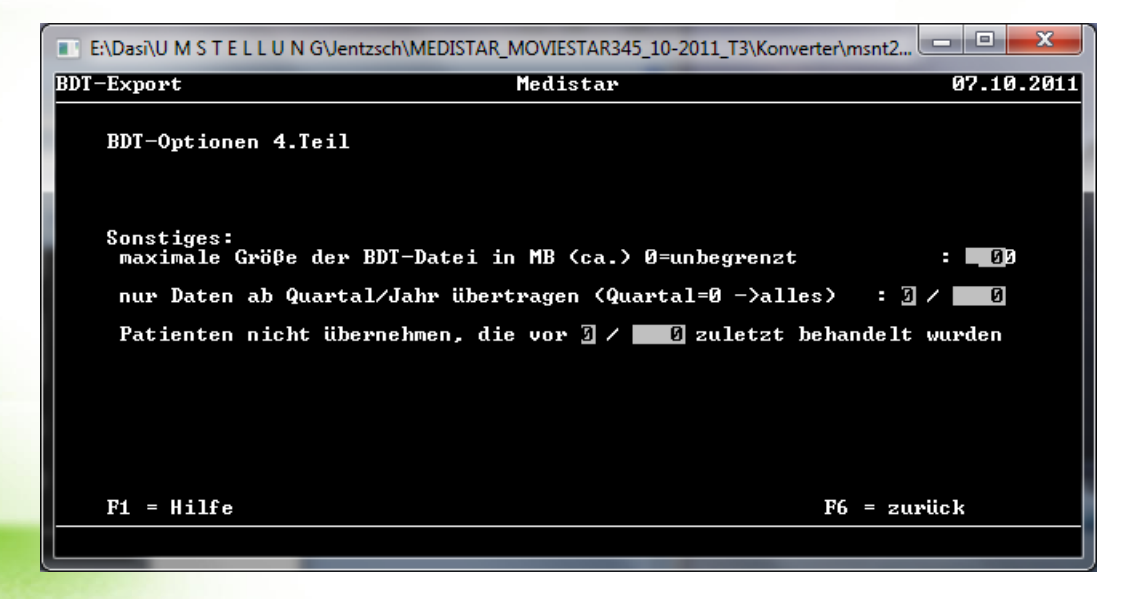

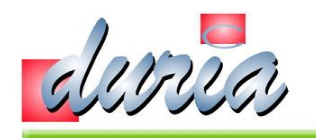

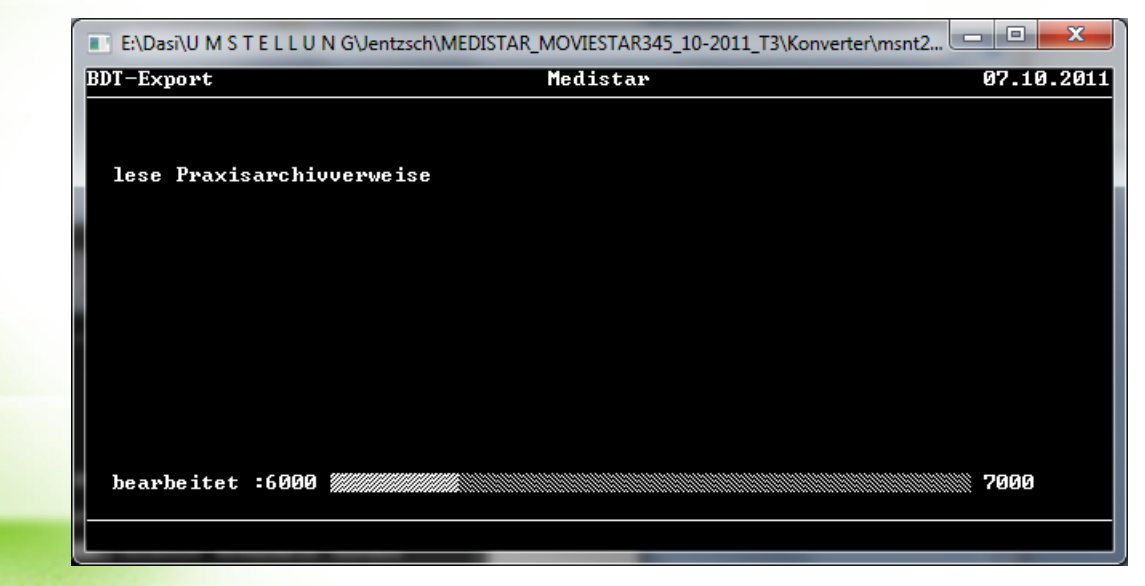

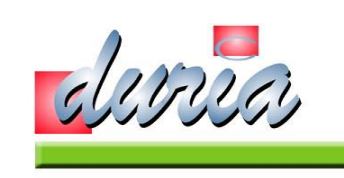

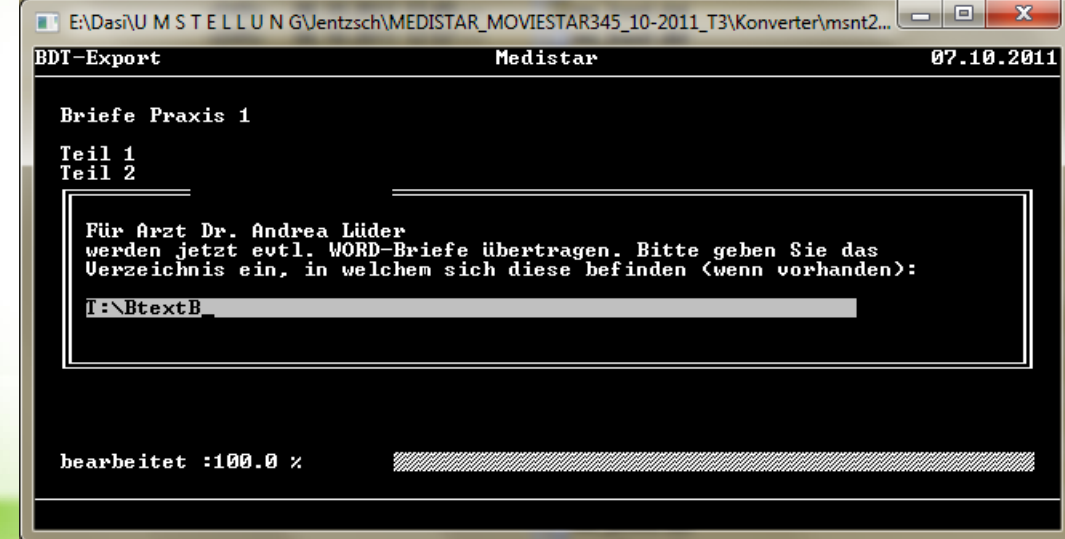

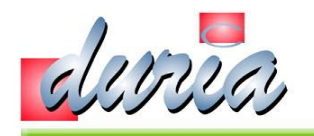

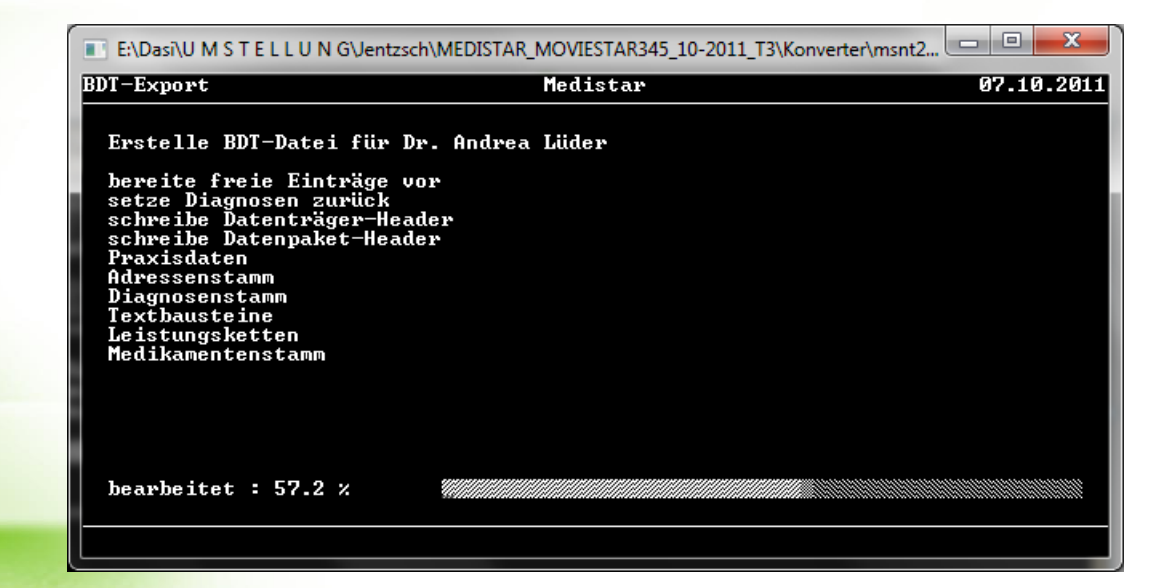

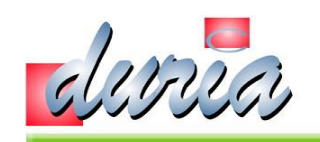

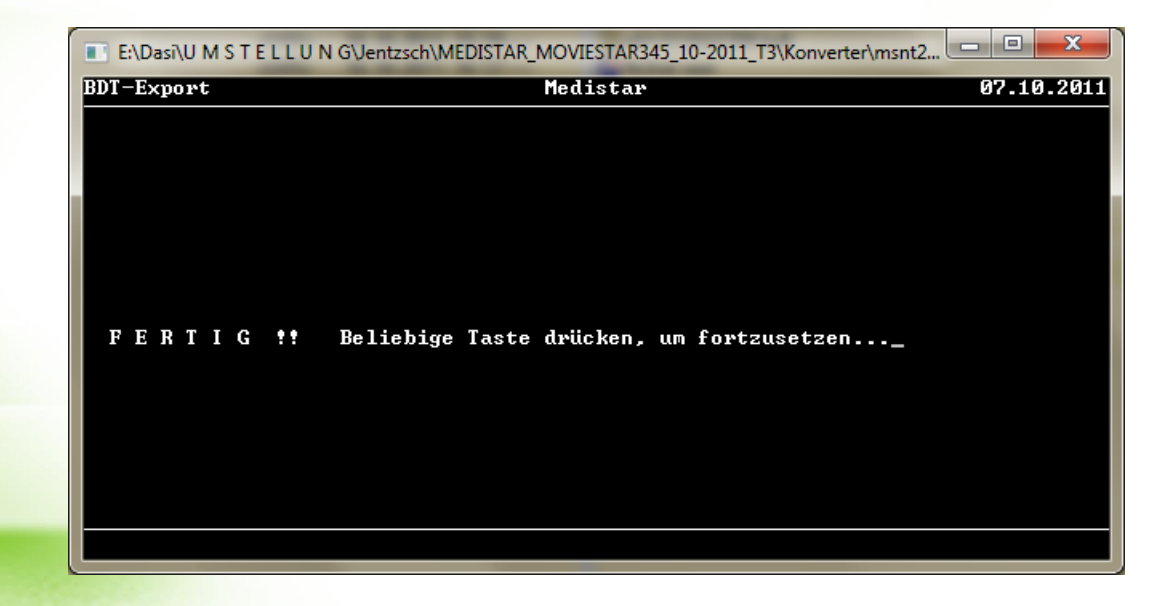